Subject: Switch Control Posted by [gedumer](https://www.ultimatepp.org/forums/index.php?t=usrinfo&id=100) on Sun, 07 Feb 2010 17:00:12 GMT [View Forum Message](https://www.ultimatepp.org/forums/index.php?t=rview&th=4952&goto=25020#msg_25020) <> [Reply to Message](https://www.ultimatepp.org/forums/index.php?t=post&reply_to=25020)

There are no examples of the Switch Control (AKA. RadioButtons) in any of the examples nor in the tutorial so could someone who has used this control please help me? I have two Switch controls that I placed on my form using the Form Designer but I don't know how to use them.

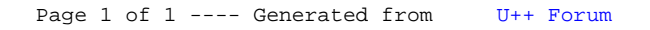